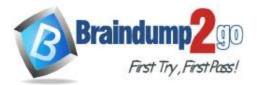

Braindump2go Guarantee All Exams 100% Pass

**One Time!** 

> Vendor: Juniper

# Exam Code: JN0-103

## > Exam Name: Junos, Associate (JNCIA-Junos)

## New Updated Questions from <u>Braindump2go</u> (Updated in <u>June/2020</u>)

# Visit Braindump2go and Download Full Version JN0-103 Exam Dumps

#### **QUESTION 1**

You issue a "request system zeroize" command. Which statement is correct in this scenario?

- A. All data files remain unchanged but all configuration settings returned to factory defaults.
- B. All data files are deleted and all configuration settings are returned to factory defaults.
- C. All data files are deleted and all configuration settings remain unchanged
- D. Disk space is freed by rotating log files and a proposed list of files to be deleted is presented.

#### Answer: B

#### **QUESTION 2**

Which two statements describe a routing policy?

- A. Active and inactive routes are available for export from the routing table.
- B. A routing policy allows you to control the flow of information into the routing table.
- C. Routing policy are used to choose which routes are sent to neighbors using dynamic routing protocols
- D. Attribute changes applied to export policies always affect the local routing table

#### Answer: BC

#### **QUESTION 3**

Which two features are implemented on the Packet Forwarding Engine? (Choose Two)

- A. Chassis Management
- B. Firewall Filters
- C. Class of Service
- D. Routing protocol update

#### Answer: BC

#### **QUESTION 4**

What is minimum configuration required for a Junos device to respond to SNMP requests?

- A. set snmp community public authorization read only
- B. set snmp public version v2
- C. set snmp community public
- D. set snmp trap-group public version v1

#### Answer: C

#### **QUESTION 5**

JN0-103 Exam Dumps JN0-103 Exam Questions JN0-103 PDF Dumps JN0-103 VCE Dumps

https://www.braindump2go.com/jn0-103.html

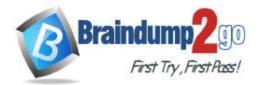

```
One Time!
```

You have entered the command "show log messages | match "error | kernel | panic" which statement is correct regarding the keywords error, kernel and panic in the output?

- A. the output messages will contain all messages from the file except the ones that contain all three defined keywords.
- B. the output messages will contain all messages from the file that contains all three defined keywords
- C. the output messages will contain all messages from the file that contains at least one of the three defined keywords
- D. the output messages will contain all messages from the file except the ones that contains at least one of the three defined keywords

#### Answer: C

#### **QUESTION 6**

Referring to the exhibit, what happens when ping packets are sent to management interface address of the local router?

```
[edit firewall family inet]
user@router# show
filter protect-RE-1 (
    term 1 (
    from {
       protocol icmp;
     3
    then accept;
    5
filter protect-RE-2 {
    term 1 (
    from (
     protocol icmp;
     1
    then reject;
    1
1
[edit interfaces lo0]
user@router# show
unit 0 (
    family inet (
      filter {
         input-list [protect- RE-1 protect-RE-2];
       address 192.168.2.1/32;
    1
3
[edit interfaces ge-0/0/0]
user@router# show
description "Management Interface";
unit 0 (
```

- A. The ping packets are silently discarded
- B. An ICMP unreachable message is returned
- C. The Ping packets are accepted
- D. An ICMP redirect message is returned

Answer: C

#### **QUESTION 7**

JN0-103 Exam Dumps JN0-103 Exam Questions JN0-103 PDF Dumps JN0-103 VCE Dumps

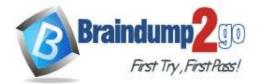

One Time!

Which two statements are true about static routes in the Junos OS (Choose Two)

- A. Static routes remain in the routing table until you remove them or until they become inactive
- B. Static routes are learned by neighboring devices and added to their routing tables
- C. Static routes are defined at the [edit routing-instance] hierarchy
- D. Static routes must have next hop defined

## Answer: AD

### **QUESTION 8**

A Junos device is configured with multiple routing protocols to the same destination prefix. By Default, which route will be active in the forwarding table?

- A. A static route
- B. An OSPF route
- C. An IS-IS route
- D. A BGP route

#### Answer: A

#### **QUESTION 9**

How would you change the display so that 40 lines will be displayed in the terminal program when you are logged into a junos device?

- A. Set the window size of your terminal program
- B. Issue that set cli screen-length 40 command from operational mode
- C. Set the display options in your terminal program
- D. Issue that set cli screen-length 40 command from Configuration mode

#### Answer: B

#### **QUESTION 10**

Which routing table is used for multicasting forwarding cache?

- A. Inet.3
- B. Inet.0
- C. Inet.1
- D. Inet.2

#### Answer: C

#### **QUESTION 11**

Which two interfaces are considered physical interface? Choose TWO

- A. Ge-0/0/0
- B. Et-3/0/0:0.501
- C. Et-7/1/4:0
- D. Xe-10/2/1

#### Answer: AD

#### **QUESTION 12**

Which two platforms are supposed in both physical and virtual form factors? Choose TWO

A. NFX Series

#### JN0-103 Exam Dumps JN0-103 Exam Questions JN0-103 PDF Dumps JN0-103 VCE Dumps

https://www.braindump2go.com/jn0-103.html

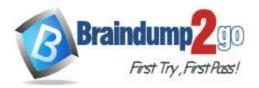

- B. ACX Series
- C. SRX Series
- D. MX Series

#### Answer: CD

#### **QUESTION 13**

Referring to the exhibit, \*\*\*Exhibit is Missing\*\*\* which command will change the 172.16.10.1/24 IP address to 172.6.100.1/24 IP address?

- A. Set interfaces ge-0/0/2 unit 0 family inet address 172.16.100.1/24
- B. copy interfaces ge-0/0/2 unit 0 family inet address 172.16.10.1/24 to address 172.16.100.1/24
- C. rename interfaces ge-0/0/2 unit 0 family inet address 172.16.10.1/24 to address 172.16.100.1/24
- D. insert interfaces ge-0/0/2 unit 0 family inet address 172.16.10.1/24 before address 172.16.100.1/24

#### Answer: A

#### **QUESTION 14**

Referring to the exhibit, \*\*\*Exhibit is Missing\*\*\* Which statement is correct when traffic is received from 10.10.10.4?

- A. The traffic is counted and accepted
- B. The traffic is counted and rejected
- C. The traffic is only rejected
- D. The traffic is only accepted

#### Answer: B

#### **QUESTION 15**

What does the output of the show route forwarding-table command display?

- A. The routing protocol databases in the Routing Engine
- B. The inactive entries in the Routing Engine's routing table
- C. The Routing Engine's forwarding table
- D. The Packet Forwarding Engine routing table

Answer: C